## Can i take record video using browser?

- 1.) Please open the camera's Web UI.
- 2.) Please click on tool box icon and select Record.

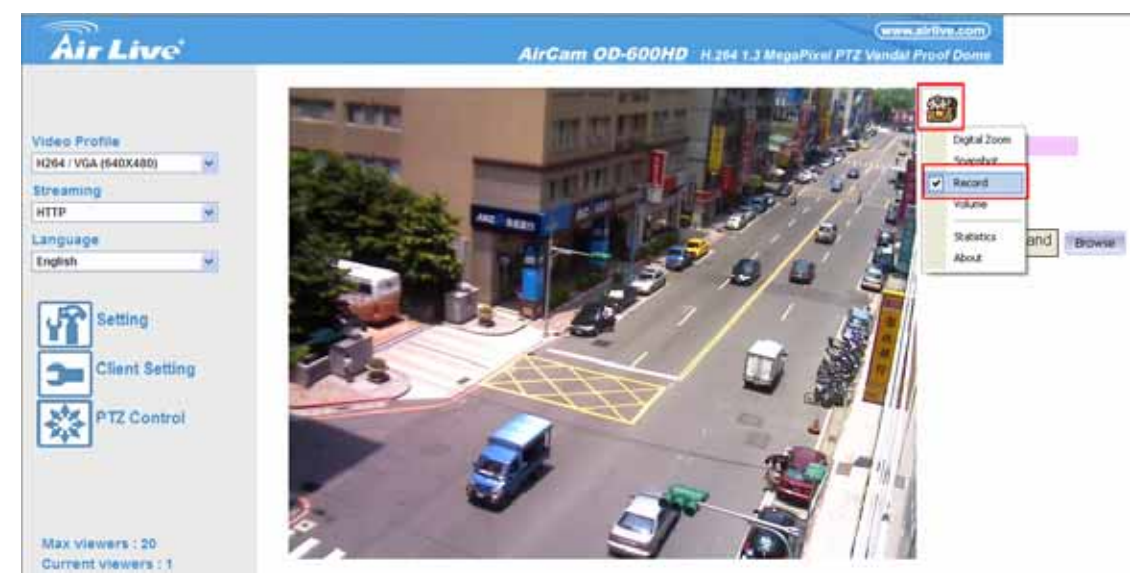

3.) Click on record button, you will get a record video(format is .avi ).

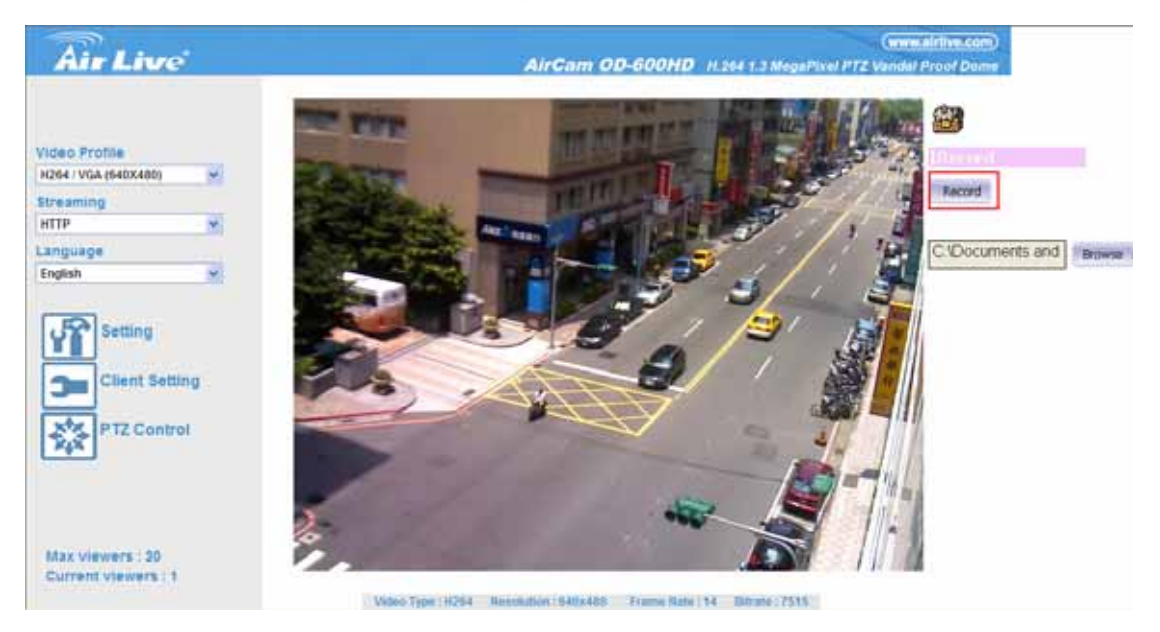